# **Adobe Photoshop 2021 (Version 22.4.1) Keygen Crack Setup**

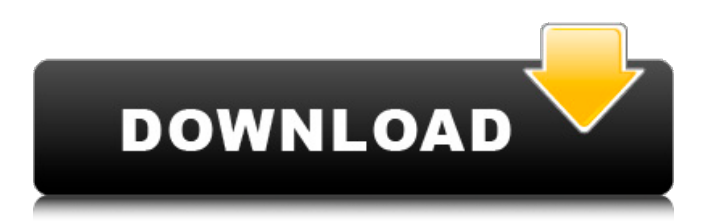

# **Adobe Photoshop 2021 (Version 22.4.1) Crack With Full Keygen**

This tutorial is for readers looking to learn more about Photoshop. This guide assumes the reader has knowledge of the basic editing features of Adobe Photoshop in CS4 (e.g., layers, layer masks, etc). Photoshop Elements 6 Photoshop Elements was first introduced as the name of the Adobe Photoshop image editing software, and today it continues to be bundled with Photoshop. Though Photoshop itself isn't bundled with Elements anymore, Elements does provide an additional set of tools to enhance photographs and other image files. Photoshop Elements is a scaled-back version of Photoshop but it still offers a great deal of editing features. One of the most important features of Photoshop Elements is the ability to view a slide show of all your images. These images will be sorted alphabetically and displayed in a widescreen, full-screen format that enhances the aesthetic value of the images. Learning how to use Photoshop Elements will help photographers see the potential for digital photography. Learning to Edit a Photograph: An Introduction to Photoshop, Images, and Layer Masks We can easily understand that the main purpose of an image is to express a specific image idea. The first thing we must do is to make sure we can see the image and its intention clearly. Then we start to think of how we can process the image so that it expresses our idea more powerfully. Processing an image with layers You'll often work with three different layers - the original image, the image which you want to keep, and the mask of the original image. The mask is a special layer that's used to make everything else transparent. You can create new layers as needed during your image editing, and you will have more control over your layers in this way. If you're a beginner, the first thing you should do is to use the "New" layer panel in the "Layers" dialog box as shown below. You can duplicate a layer by simply clicking on the layer's name in the "Layers" dialog box. Please note that if your layer is set to the "Lock" position, then you will be unable to move or resize it. To free up a layer, simply click on the layer and choose "Release Lock." Layers are very powerful. They enable you to select certain areas in your image, keep them separate, and apply all sorts of special effects to them. This is an essential tool for photographers. As you continue to

# **Adobe Photoshop 2021 (Version 22.4.1) Crack [Win/Mac] [Latest-2022]**

Some of the features you can find in the current version of Photoshop Elements: File Formats to support (All common image file formats, but without all the extra features):.psd,.png,.jpg,.bmp,.tiff,.gif,.ico,.xcf,.psm,.psd Image Filters (Currently not available): Gamma filter (1, 2, and 3), tone curve filter, color balance filter, vignette filter (black and white areas), contrast filter, motion blur filter, custom blur filter, sharpen filter, blur filter and unsharp mask filter. Image Tools (Currently not available): Histogram (a graph that shows the brightness of your image), spot healing tool, straighten, burn, dodge, sharpen, color balance, i-layer (folder for photos), layers (method for creating different layers and combine photos), paintbrush tool, image effects (currently not available), and layer effects. Photomerge (Currently not available): Photomerge is used to create one picture from multiple pictures, blended together. This feature can be found in Photoshop Elements if you use the Photoshop Merge to Photos feature. Color Correction: It helps you to correct and change the color of the image. It can be used to remove scratches, change colors, and correct color tone. Also, you will find other special tools like: : It helps you to correct and change the color of the image. It can be used to remove scratches, change colors, and correct color tone. Also, you will find other special tools like: Trim: This is used to create a new image from an old one. This is used to create a new image from an old one. Adjust Color: It can be used to adjust colors in an image. It can be used to adjust colors in an image. Correct Color: It can be used to fix colors in an image. It can be used to fix colors in an image. Fix Lighting (Blur Shadows): Light is the source of all things visible in our world. It helps to correct shadows in an image. Light is the source of all things visible in our world. It helps to correct shadows in an image. Repair Damage: It can be used to repair damaged areas in an image. It can be used to repair damaged areas in an image. Rotate (rot a681f4349e

## **Adobe Photoshop 2021 (Version 22.4.1) Serial Number Full Torrent PC/Windows**

Q: SQL Server Insert Statement - Primary Key constraint I am using the following SQL Server insert statement to insert rows. The rows successfully insert, but I get an error when it tries to add a duplicate primary key constraint in the middle. INSERT INTO [TableName] ([ID],[Type],[Date]) VALUES ('ID', 'Type', 'Date'); Is there any way to fix this in the SQL Statement? A: You have no way to do this in SQL, there's no provision for UUID generation or even unique identifier. You are going to have to lock a row after it is inserted and check to make sure it isn't there before you can insert a new row. Depending on the exact requirements for your code this may or may not be sufficient, but it's the only way to do this. { "acno": "D08587", "acquisitionYear": 1856, "additionalImages": [ { "copyright": null, "creativeCommons": null, "filenameBase": "D08587", "sizes": [ { "caption": "Enhanced image", "cleared": true, "file": "enhanced\_images/D86/D08587\_E.jpg", "height": 400, "resolution": 512, "size": "large", "width": 512 } ] } ], "all\_artists": "Joseph Mallord William Turner", "catalogueGroup": {}, "classification": "on paper, unique", "contributorCount": 1, "contributors": [ { "

### **What's New in the Adobe Photoshop 2021 (Version 22.4.1)?**

Note Blurring works best if you use a layer effect. If you need to blur the entire image, select it, and then choose Layer Blur Gaussian Blur. You also have options for Gaussian Blur inside the Filter menu, under Lens Correction. To add transparency to the blur, just drag the slider further to the right. For example, in the figure at right, I dragged the slider to the right until the screen appeared more transparent. GEM IN THE ROUGH: How to Create a Glow Effect The kind of glow you see on a neon sign or on the title of a book cover is the result of a special kind of lighting called a \_soft light\_. You can make one in any photo editing program, but Photoshop has a few tools for creating this kind of glow easily. You can make a glow by using either the Glow plug-in or Photoshop's own Layer Layer Effects Glow (Non-Baked). Here's how to use these Glow tools: 1. \*\*Apply a Gradient Map.\*\* I used Photoshop's Gradient tool to create the gradient in the frame in the following figure. Open the image where you want to put the glow effect, and then select the Gradient tool. Click on the frame to select it, and then click and drag in the photo to spread the gradient out over the frame. 2. \*\*Open the Layer Effects menu and choose Glow (Non-Baked).\*\* You'll see the Glow dialog box open. 3. \*\*Adjust the

### **System Requirements:**

Minimum: OS: 64-bit Windows 7 or newer (64-bit Windows XP also supported) CPU: 2.8 GHz Quad Core RAM: 8GB GPU: 1 GB VRAM HDD: 40GB DirectX: 9.0 Network: Broadband Internet connection Storage: DirectX 11 compatible video card, at least 8GB of system RAM Sound Card: DirectX compatible, at least 2 channel Additional Notes: Recommended: OS: 64-bit Windows

Related links:

<http://yachtwaypoints.com/photoshop-cs4-keygen-crack-serial-key-x64-updated-2022/> <https://www.cameraitacina.com/en/system/files/webform/feedback/casssar879.pdf> [https://5wowshop.com/wp-content/uploads/2022/06/Photoshop\\_2022\\_Version\\_232.pdf](https://5wowshop.com/wp-content/uploads/2022/06/Photoshop_2022_Version_232.pdf) <https://www.pickupevent.com/adobe-photoshop-cc-2019-version-20-product-key-full-download/> [https://passaportebrasileirousa.com/adobe-photoshop-2022-version-23-0-keygen-crack-serial-key-serial-key-free](https://passaportebrasileirousa.com/adobe-photoshop-2022-version-23-0-keygen-crack-serial-key-serial-key-free-download-for-pc/)[download-for-pc/](https://passaportebrasileirousa.com/adobe-photoshop-2022-version-23-0-keygen-crack-serial-key-serial-key-free-download-for-pc/) [https://www.town.westborough.ma.us/sites/g/files/vyhlif5176/f/uploads/absentee\\_ballot\\_application\\_1.pdf](https://www.town.westborough.ma.us/sites/g/files/vyhlif5176/f/uploads/absentee_ballot_application_1.pdf) [https://mindspa-india.com/wp-content/uploads/2022/06/Adobe\\_Photoshop\\_CC\\_2019.pdf](https://mindspa-india.com/wp-content/uploads/2022/06/Adobe_Photoshop_CC_2019.pdf) <http://dokterapk.com/?p=10347> <http://www.delphineberry.com/?p=10378> <https://www.cameraitacina.com/en/system/files/webform/feedback/flankes452.pdf> <http://stv.az/?p=9724> <https://alimeronennatobet.wixsite.com/tiafuncontpubb/post/adobe-photoshop-cc-2018-free> [https://mertechkmipijust.wixsite.com/fhanunaber/post/adobe-photoshop-2022-license-keygen-free-download-for](https://mertechkmipijust.wixsite.com/fhanunaber/post/adobe-photoshop-2022-license-keygen-free-download-for-pc)[pc](https://mertechkmipijust.wixsite.com/fhanunaber/post/adobe-photoshop-2022-license-keygen-free-download-for-pc) <https://www.travelrr.com/adobe-photoshop-2022-version-23-1-1-2022/> <https://titanmachine.com/sites/default/files/webform/vincthi907.pdf> [https://www.town.northborough.ma.us/sites/g/files/vyhlif3571/f/uploads/final\\_2022-2023\\_trash\\_recycling\\_calend](https://www.town.northborough.ma.us/sites/g/files/vyhlif3571/f/uploads/final_2022-2023_trash_recycling_calendar_and_info_06.10.2022_0.pdf) [ar\\_and\\_info\\_06.10.2022\\_0.pdf](https://www.town.northborough.ma.us/sites/g/files/vyhlif3571/f/uploads/final_2022-2023_trash_recycling_calendar_and_info_06.10.2022_0.pdf) [https://7smabu2.s3.amazonaws.com/upload/files/2022/06/QdjU5UtTlCHdyxHt52FC\\_30\\_f71432b85b3cfe3b1eb2](https://7smabu2.s3.amazonaws.com/upload/files/2022/06/QdjU5UtTlCHdyxHt52FC_30_f71432b85b3cfe3b1eb271964aa051d4_file.pdf) [71964aa051d4\\_file.pdf](https://7smabu2.s3.amazonaws.com/upload/files/2022/06/QdjU5UtTlCHdyxHt52FC_30_f71432b85b3cfe3b1eb271964aa051d4_file.pdf)

<https://beautyprosnearme.com/photoshop-cs4-crack-activation-code-free-download-for-windows/>

[https://www.club-devigo.fr/wp-content/uploads/Adobe\\_Photoshop\\_2022\\_Version\\_232.pdf](https://www.club-devigo.fr/wp-content/uploads/Adobe_Photoshop_2022_Version_232.pdf)

<https://www.rentbd.net/photoshop-2021-version-22-hack-patch-license-key-free-2022/>